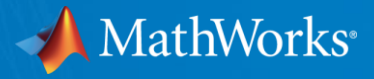

# Recursos de MATLAB y Simulink para la UNAM

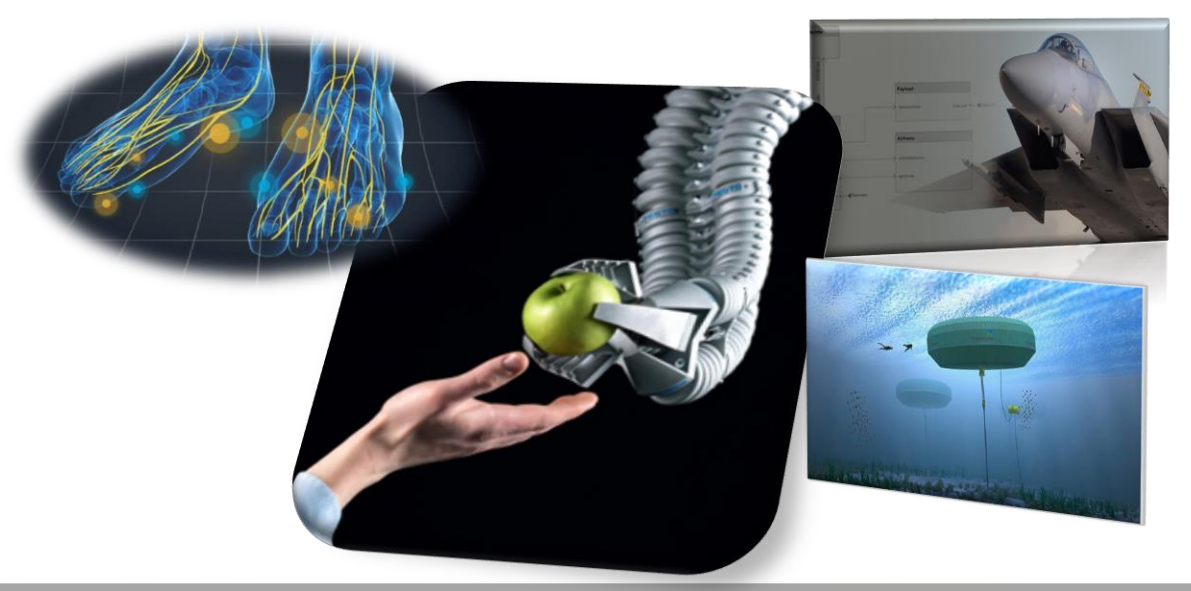

Esperanza Linares, PhD Senior Customer Success Engineer [elinares@mathworks.com](mailto:elinares@mathworks.com)

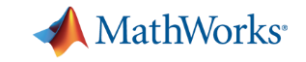

#### Página con los Recursos Presentados

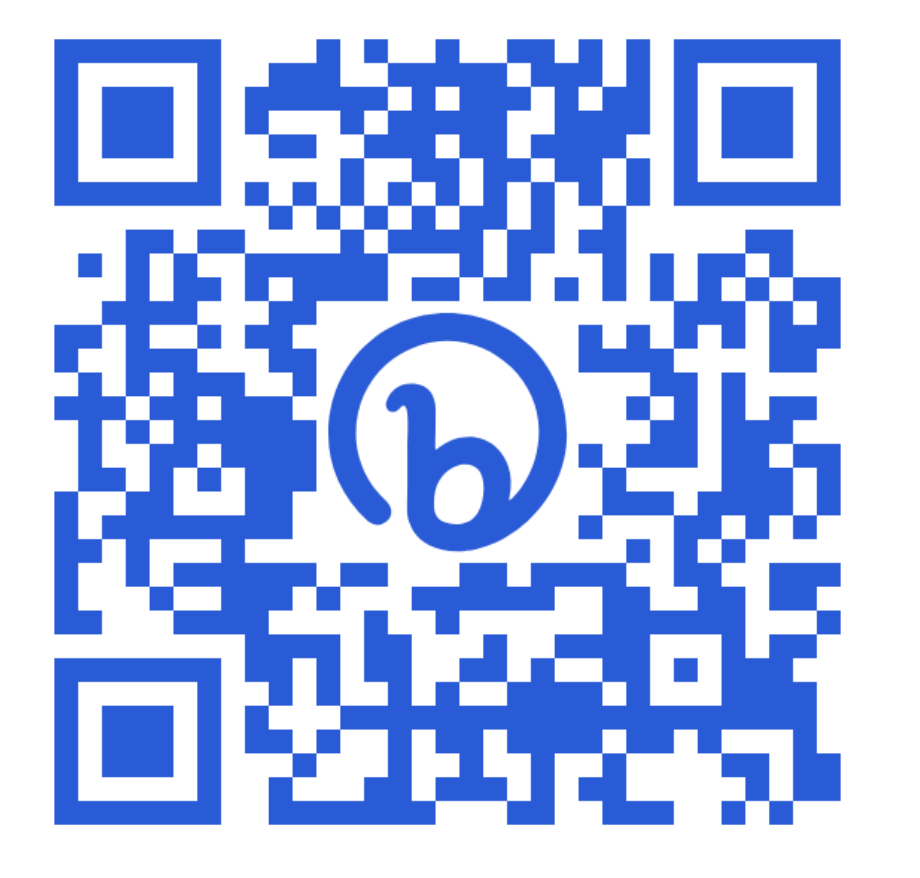

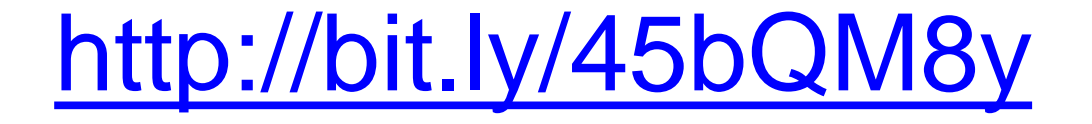

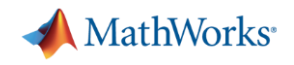

# **MATLAB** Matemáticas. Gráficos. Programación.

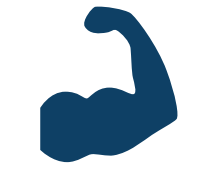

**Potente entorno de programación**

Diseñado con las necesidades de ingenieros y científicos en mente

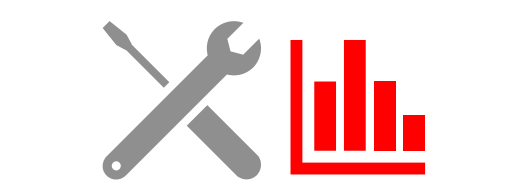

**Toolboxes y visualización avanzada**

Acceso fácil a muchas de las funcionalidades de MATLAB

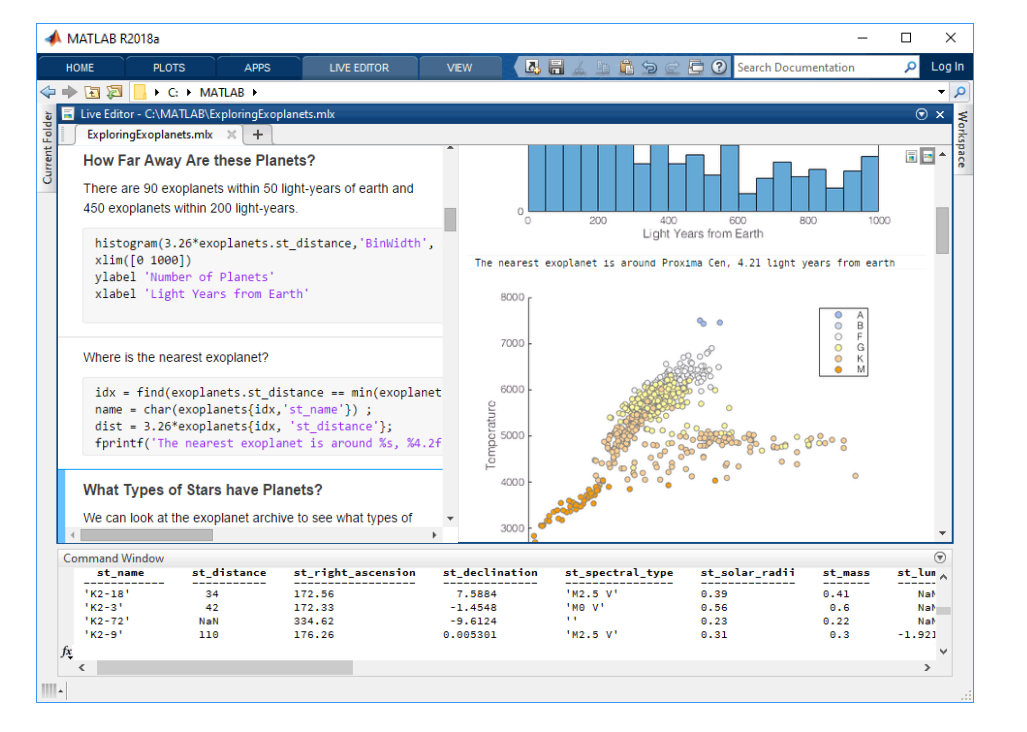

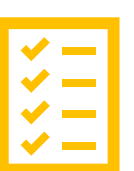

#### **Construido por profesionales**

Examinado rigurosamente & Bien documentado

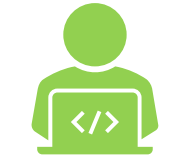

#### **Fácil de aprender, programar & expandir**

Lenguaje de programación de alto nivel, interoperabilidad

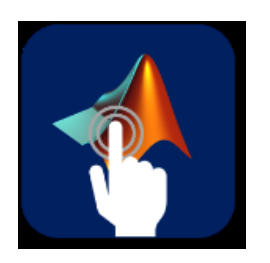

**Aplicaciones Interactivas** Genera tu programa automatizado

# MATLAB®

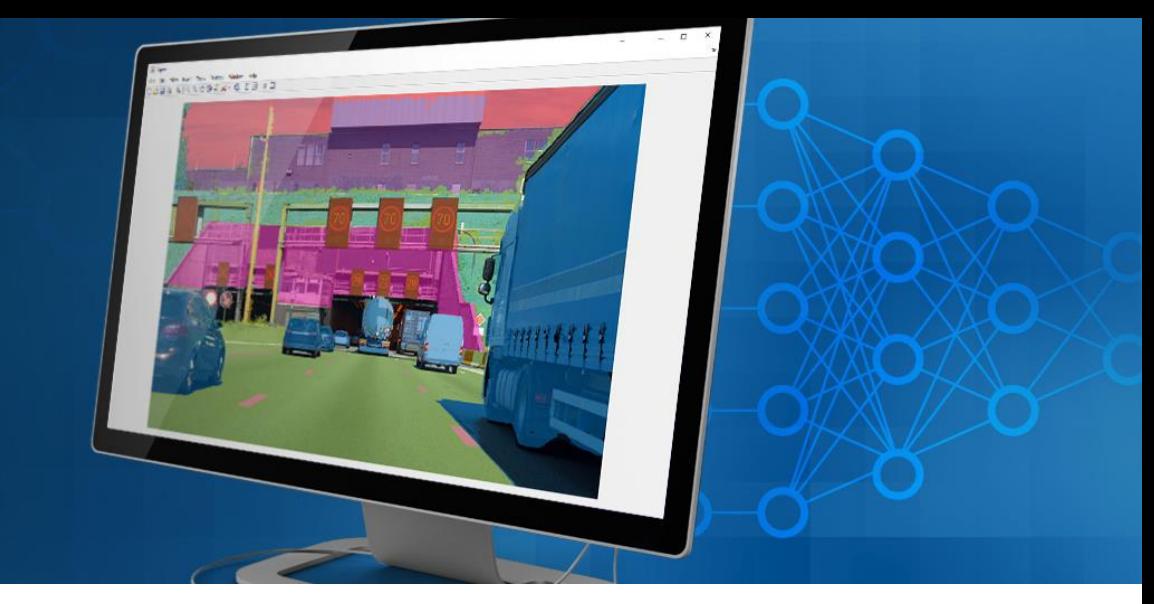

#### Nuestros productos

▪ Simulink es un entorno de diagrama de bloques utilizado para la simulación y diseño basado en modelos de sistemas multidominio y para desarrollar sistemas embedidos.

#### **Simulink**

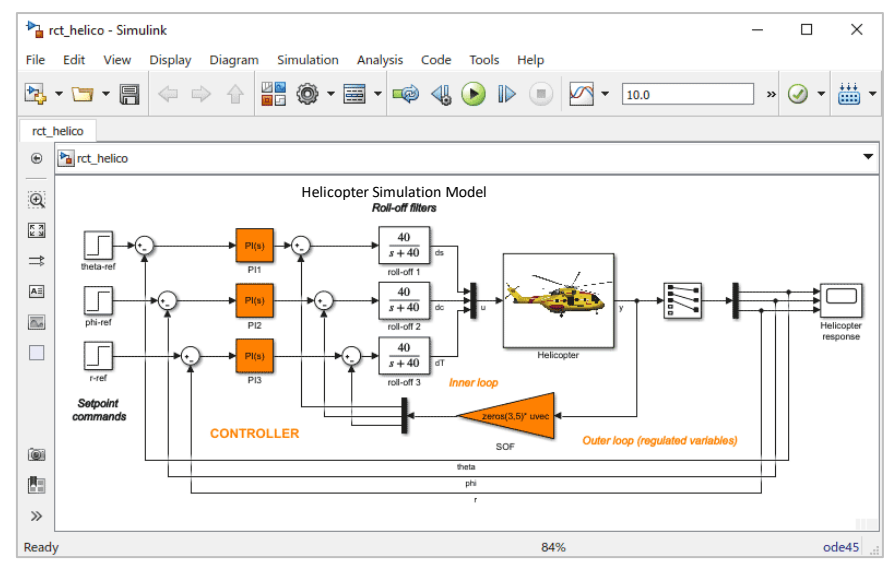

## **Acerca de MathWorks**

# **Accelerating the Pace of Engineering and Science**

En MathWorks creemos en la importancia de los ingenieros y los científicos. Desarrollan el conocimiento humano y mejoran profundamente nuestro nivel de vida.

Hemos creado MATLAB y Simulink para ayudarlos a hacer su mejor trabajo.

## MATLAB & Simulink son usados para diseñar productos de la vida diaria

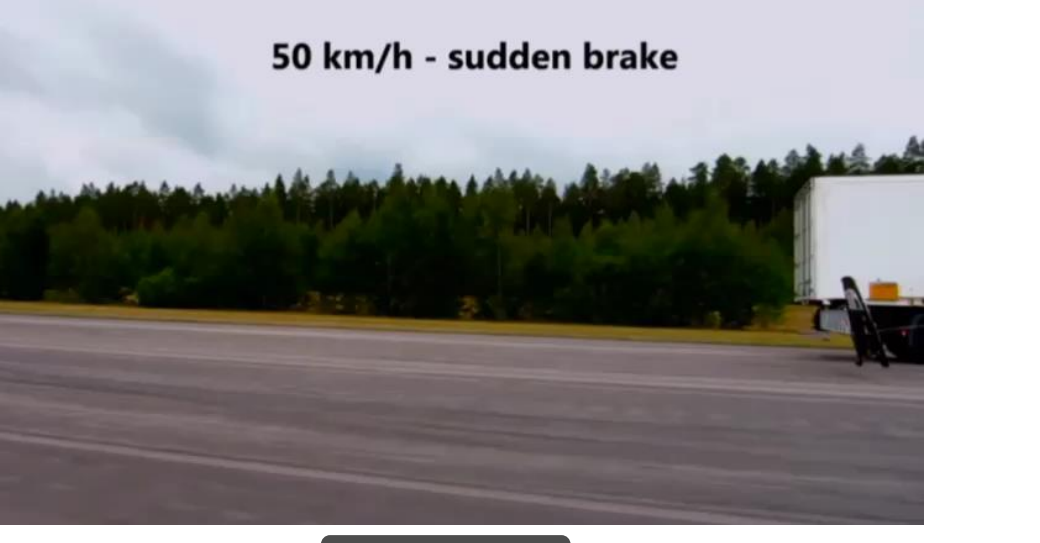

Automotriz

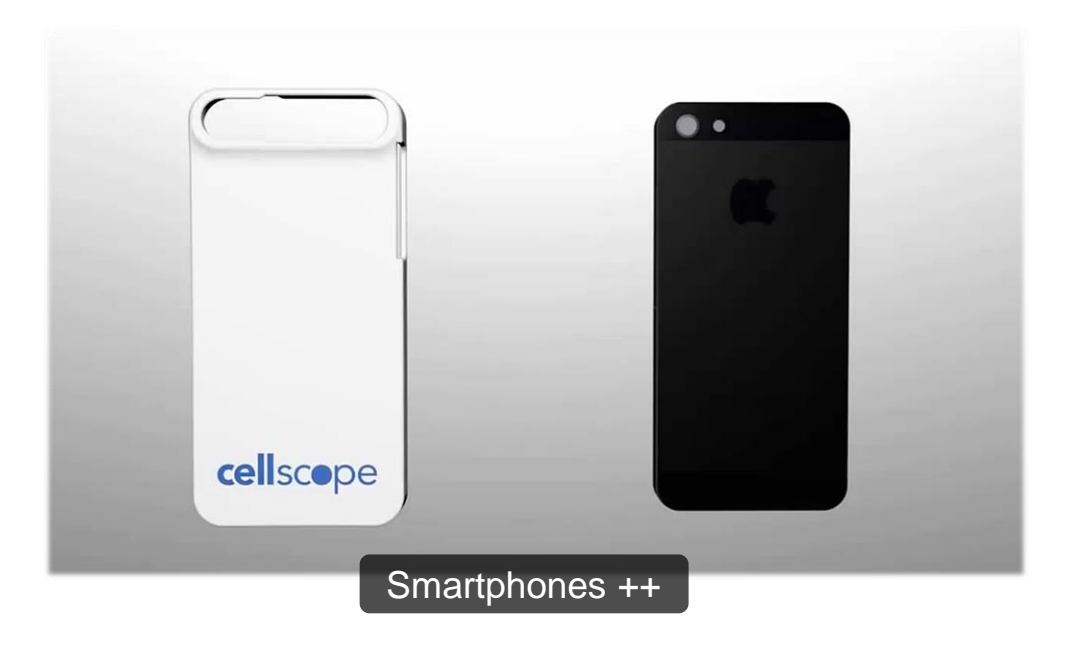

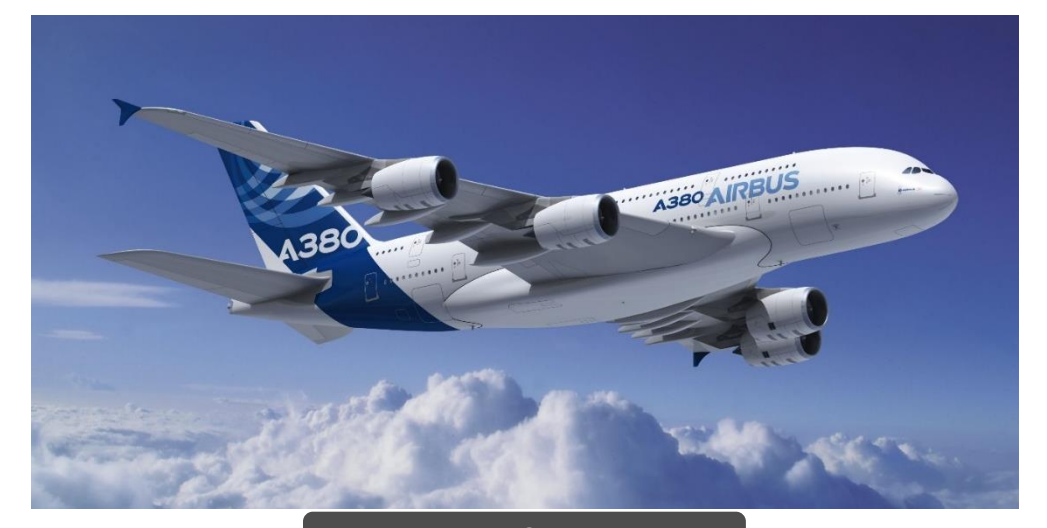

**MathWorks** 

Aeronaves Comerciales

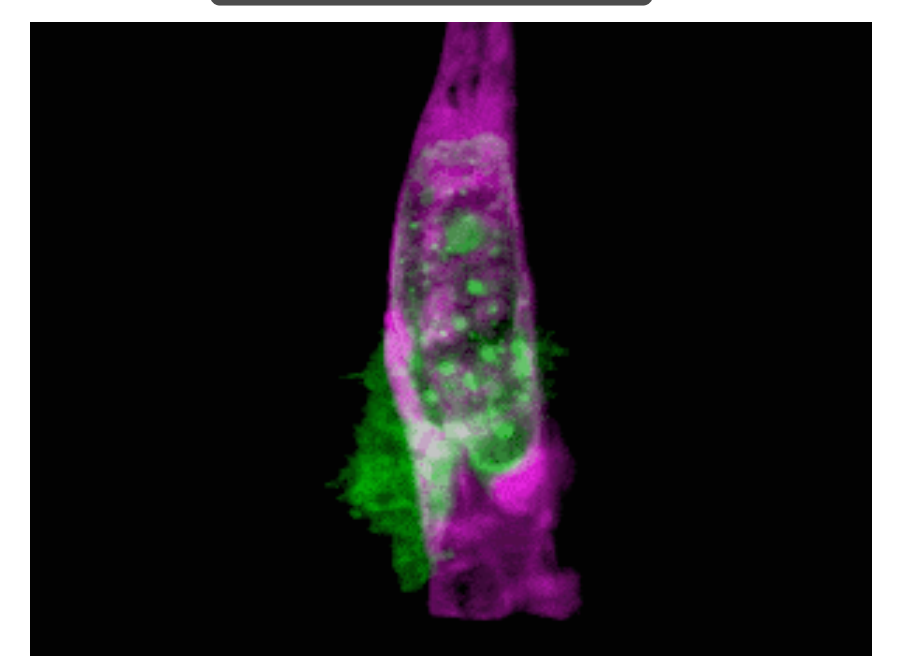

### Y los avances que tranforman como vivimos, aprendemos, y trabajamos

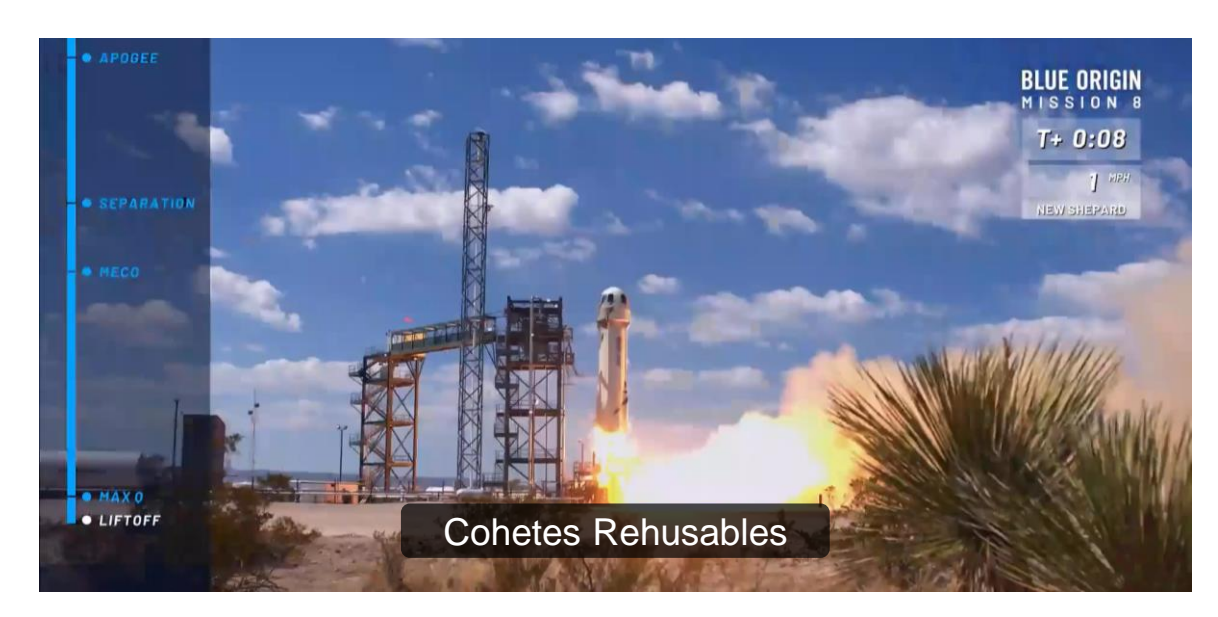

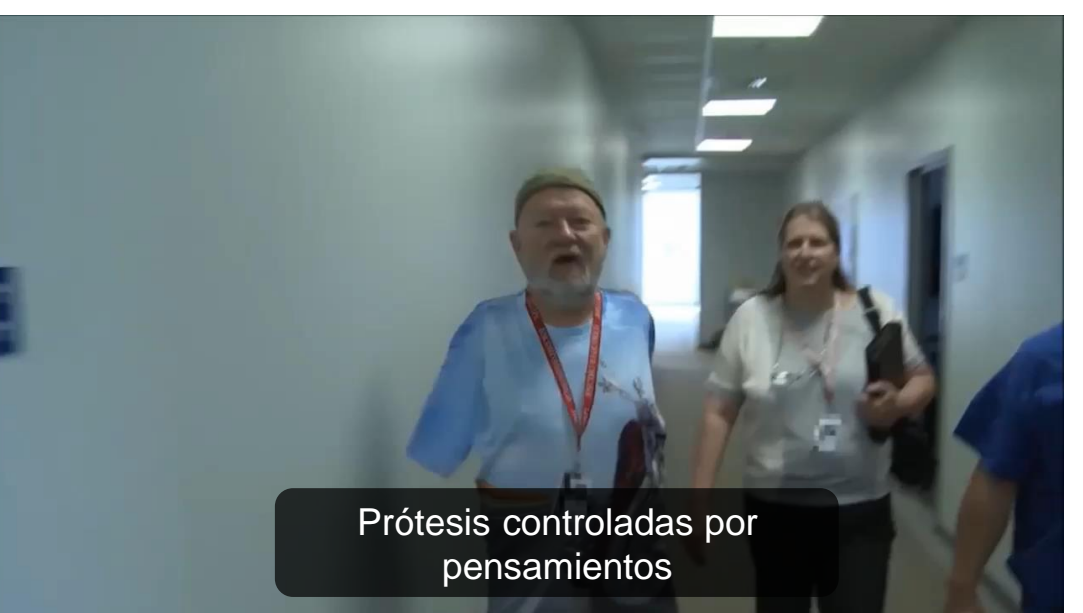

MathWorks<sup>®</sup>

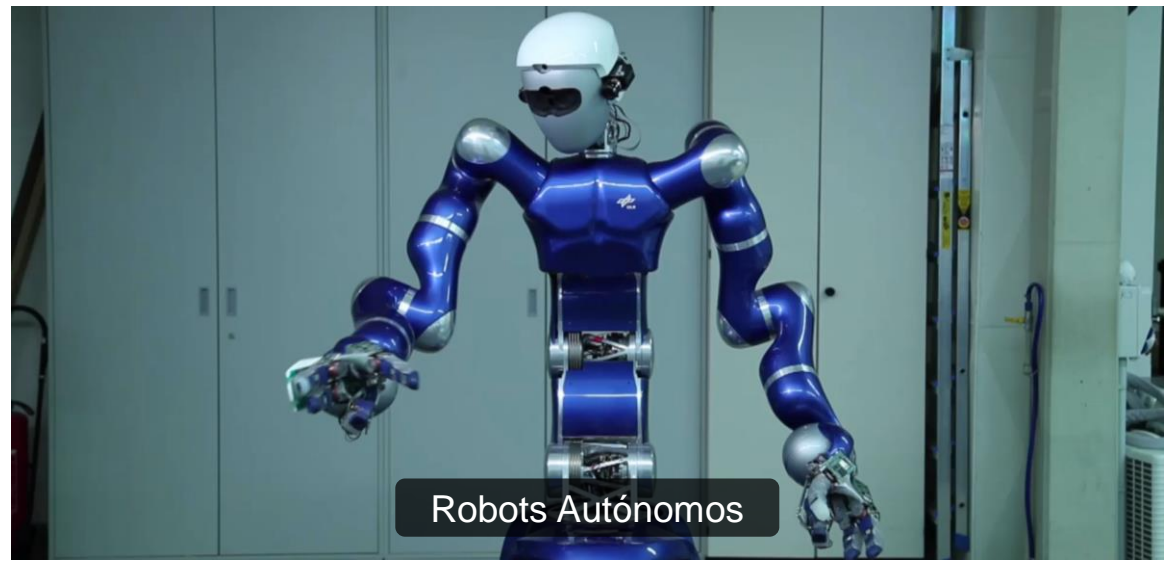

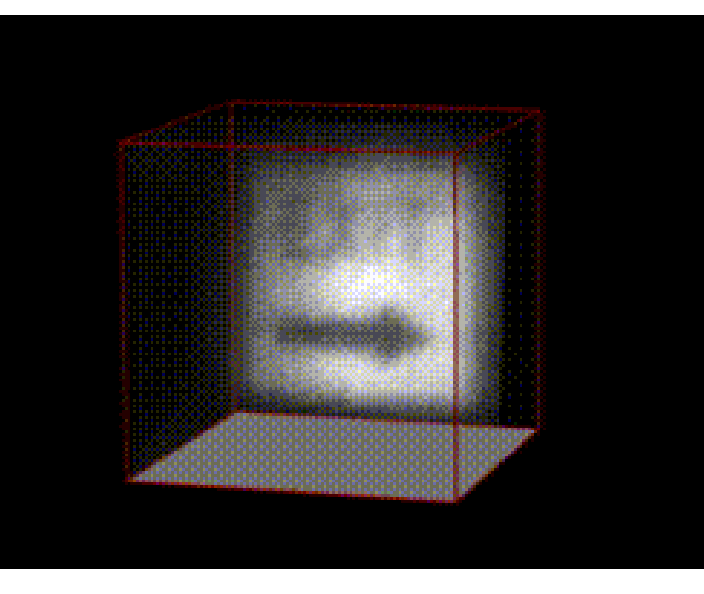

#### Nuestros usuarios/ Industrias clave

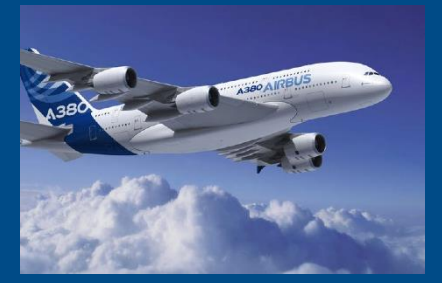

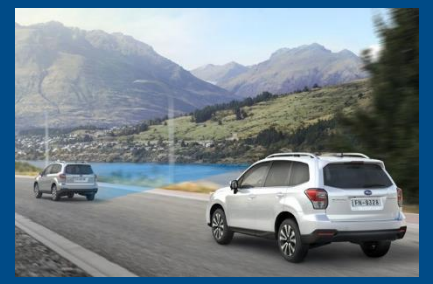

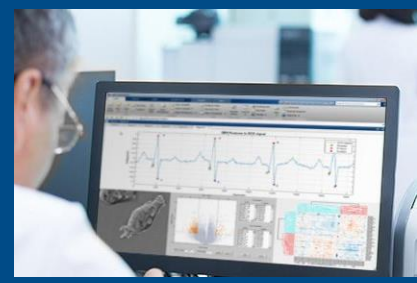

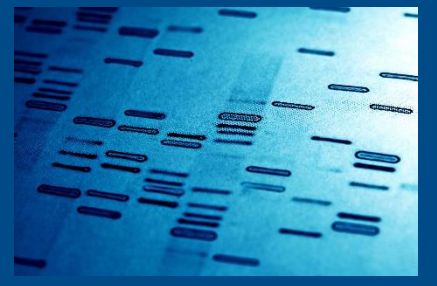

**Aeroespacial y Defensa Automotriz Ciencias Biológicas Farmacéutica y Biotecnología Comunicaciones**

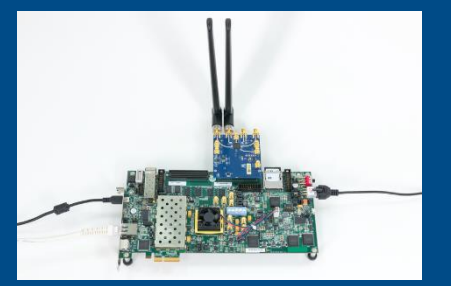

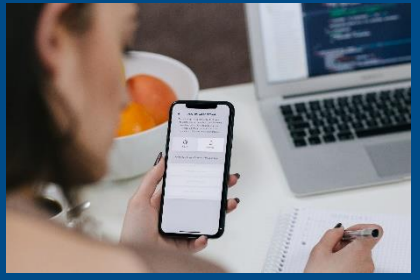

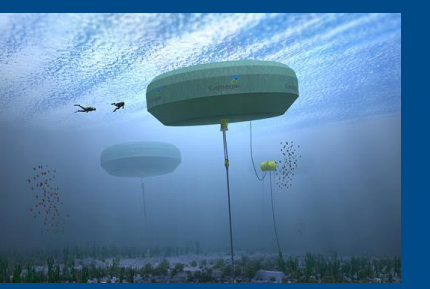

**Electrónica Producción de Energía Servicios Financieros Maquinaria Industrial Dispositivos Médicos**

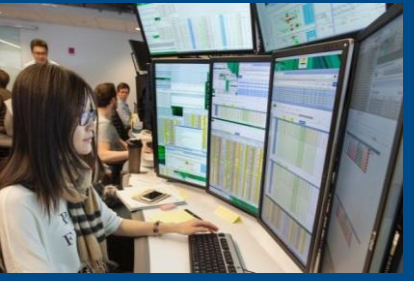

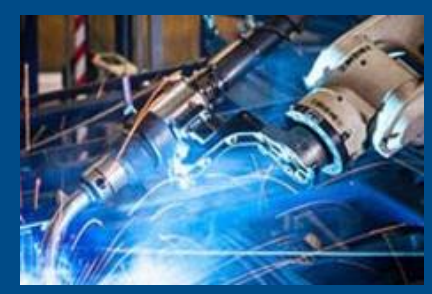

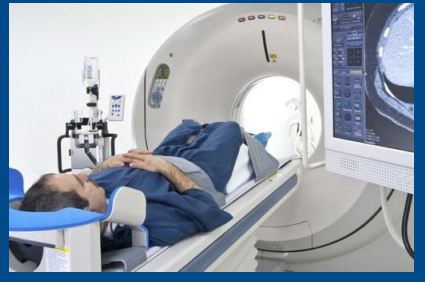

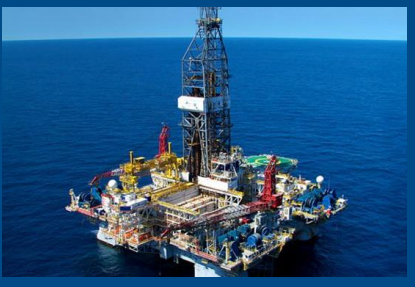

**Metales, Materiales, Minería Neurociencia Ferrocarriles Semiconductores Software e Internet**

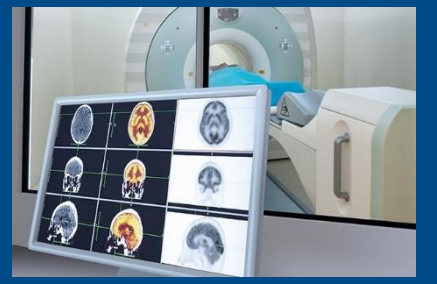

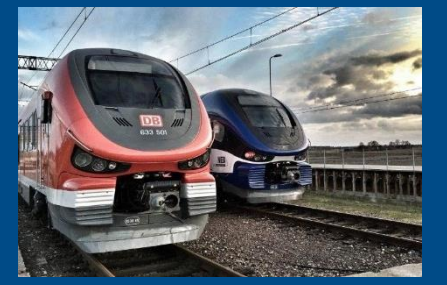

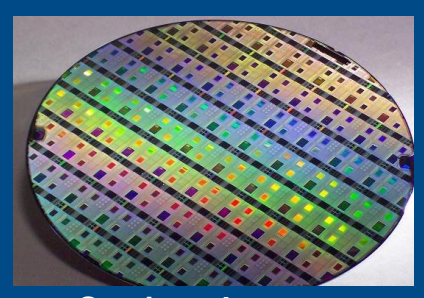

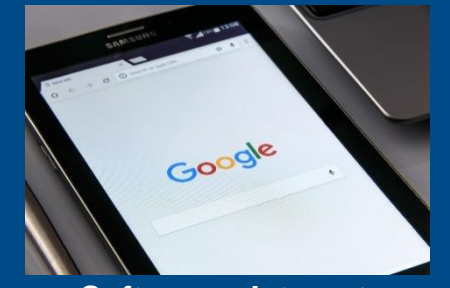

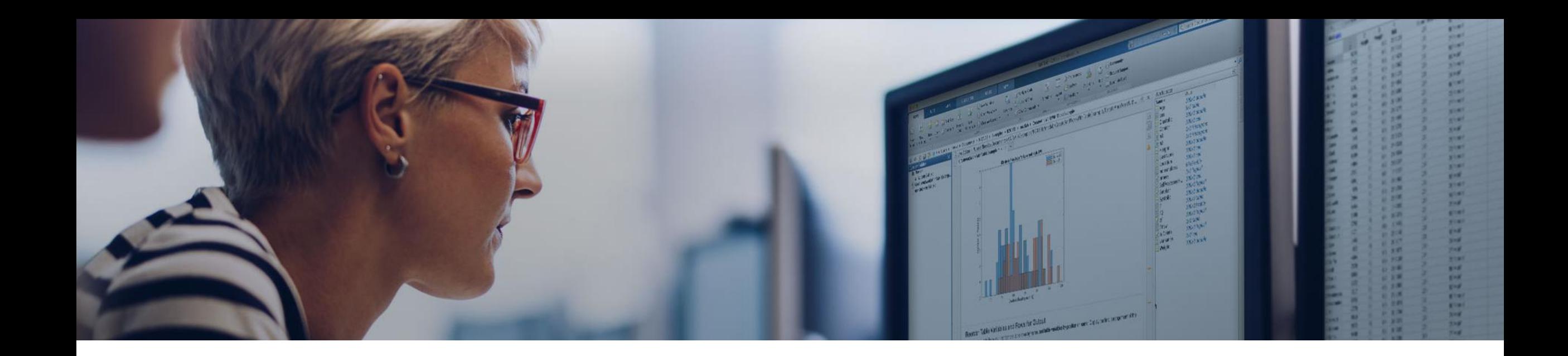

**EXECT Milliones de ingenieros y científicos usan MATLAB y Simulink** 

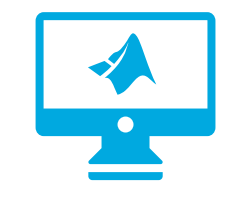

**5 milliones+**

Usuarions en más de 190 países

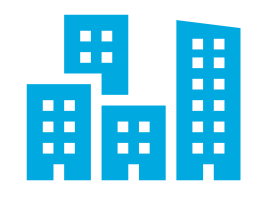

**100,000+**

Compañías, gobiernos, y universidades

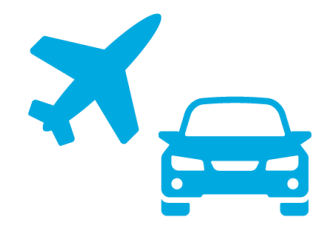

Las top 10 compañías auotmotriz y aerospacial

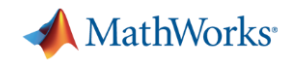

## Resumen de los Recursos del Campus-Wide License

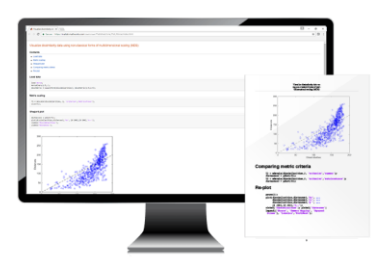

**Computadoras de la Universidad y Labs**

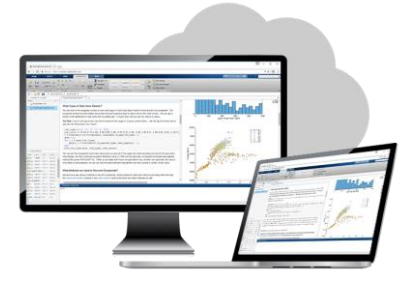

#### **Acceso Online**

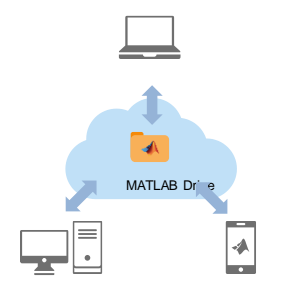

**Almacenamiento en la nube**

- ✓ Licencia Anual
- ✓ Acceso a **TODOS los productos de MATLAB y Simulink**  disponibles para uso académico (100+ toolboxes)
- ✓ Acceso a **MATLAB Grader**
- ✓ Acceso a **TODOS** los cursos online de **MATLAB Academy**
- ✓ Acceso a **MATLAB online**
- ✓ Acceso a 20 Gb de almacenamiento en la nube via **MATLAB Drive**
- $\checkmark$  Disponible para todos los docentes, staff, estudiantes y sus dispositivos
- $\checkmark$  Acceso donde sea y cuando sea, con o sin network
- $\checkmark$  Acceso inmediato a todas las herramientas para todos los usarios a través del portal de la UNAMfor users via self-serve portal

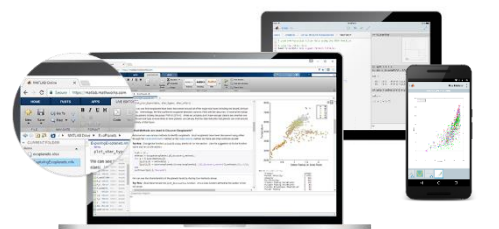

**Computadoras personales & dispositivos móviles**

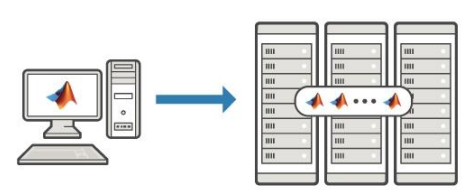

**Clusters & HPC**

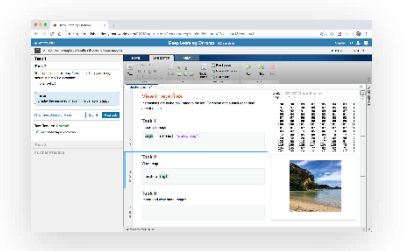

**Cursos Interactivos Online**

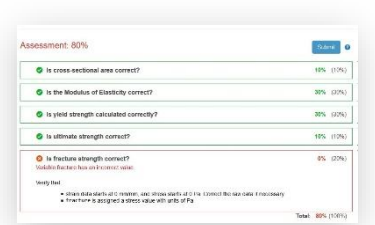

**Evaluación Automática de Tareas**

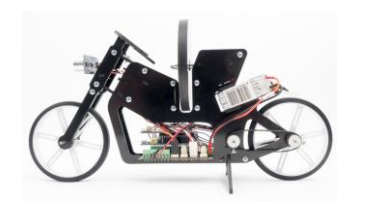

**14 Apoyo a Hardware de Bajo Costo**

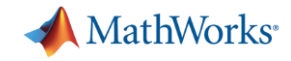

### Portal de MathWorks para la UNAM

https://la.mathworks.com/academia/tah-portal/universidad-nacional-autonoma-de-mexico-31421617.html

#### MathWorks<sup>®</sup>

Universidad Nacional Autónoma de México

¿Quieres aprender más sobre MATLAB? ¡Visita nuestro canal de YouTube en español!

Acceso a MATLAB y soporte para todos los usuarios: Universidad Nacional Autónoma de México

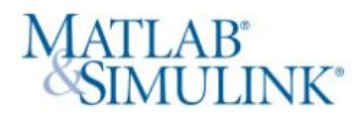

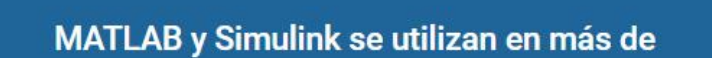

- · 100.000 empresas, desde líderes del mercado hasta startups,
- · y en más de 4 millones de citas de investigación, como referencia.

¿Qué objetivos logrará con MATLAB y Simulink?

**Descargue MATLAB y Simulink** 

Consulte la lista de productos disponibles

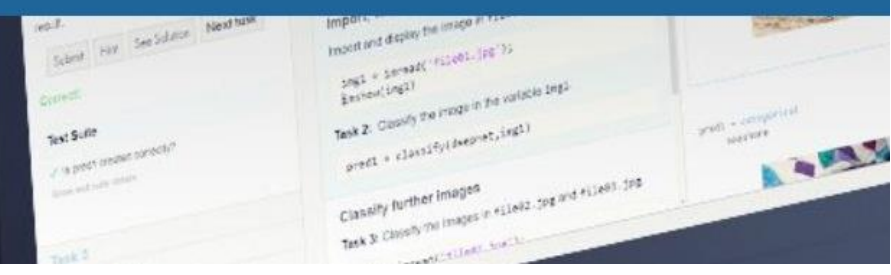

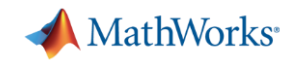

# Hardware de bajo costo y sensores móviles Aprendizaje basado en proyectos

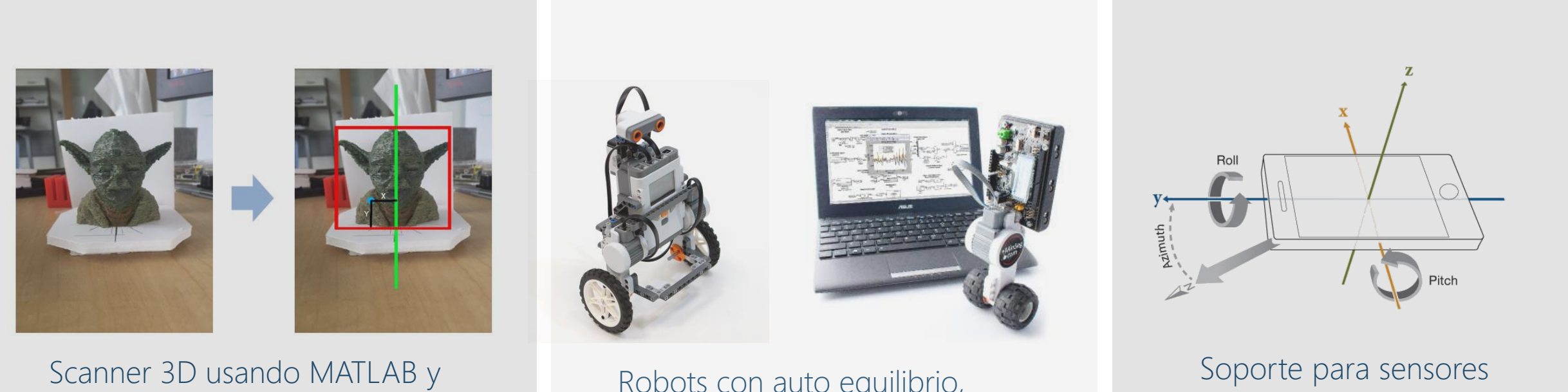

Raspberry Pi

Robots con auto equilibrio, usando LEGO y Arduino

para dispositivos iOS y Android

[www.mathworks.com/hardware-support](http://www.mathworks.com/hardware-support)

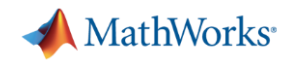

## MATLAB Mobile

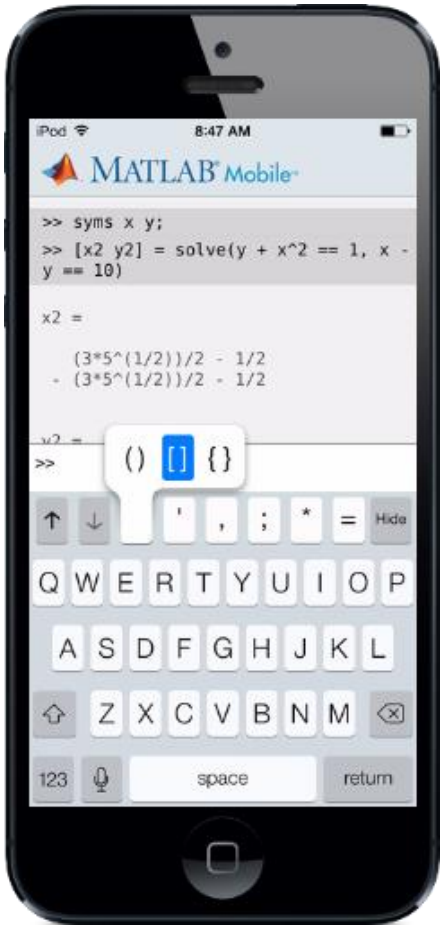

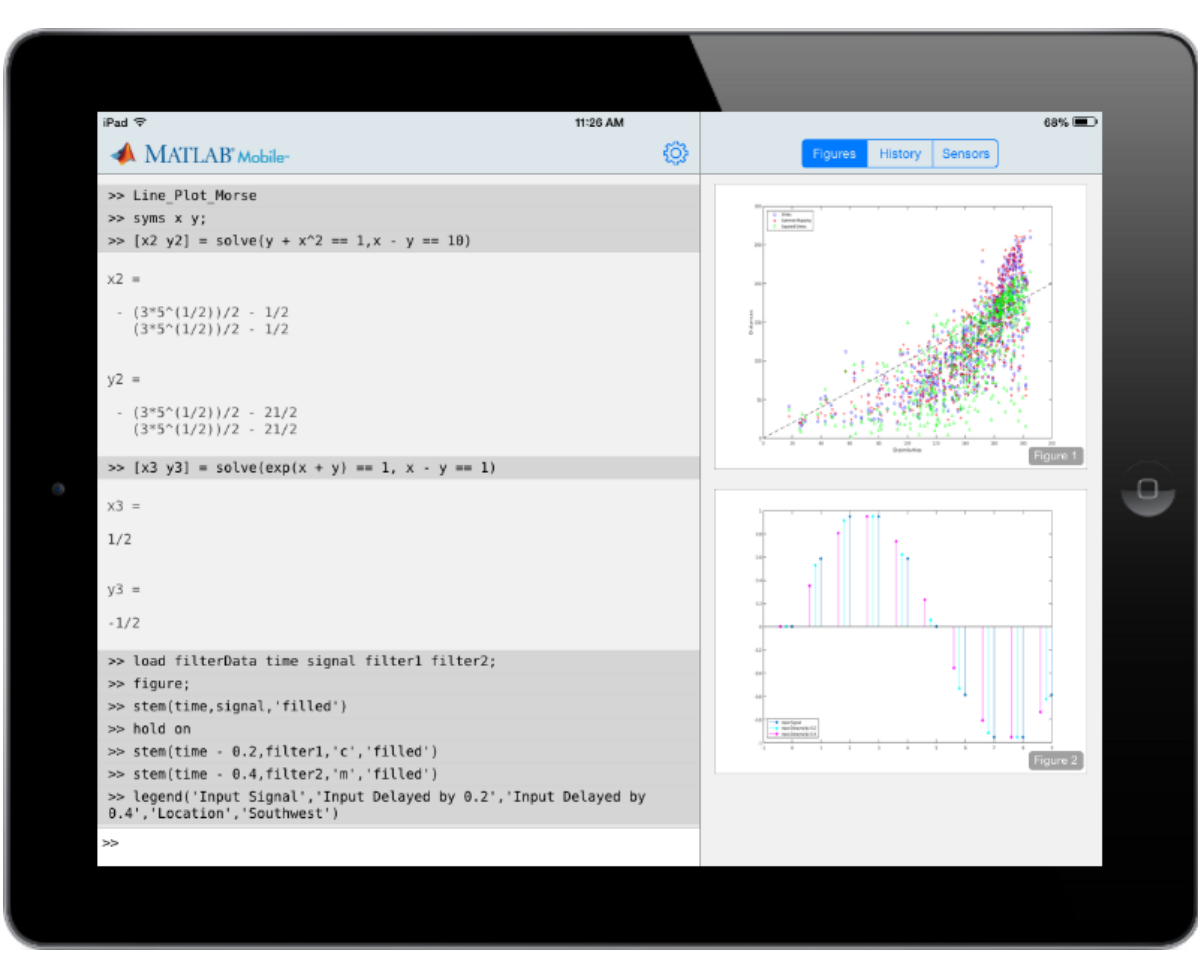

<https://la.mathworks.com/products/matlab-mobile.html> <https://blogs.mathworks.com/community/category/matlab-mobile/> <https://www.youtube.com/watch?v=f72umwuJGjc&t=28s>

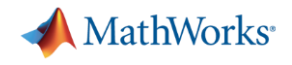

### Cómo acceder a los sensores de tu celular

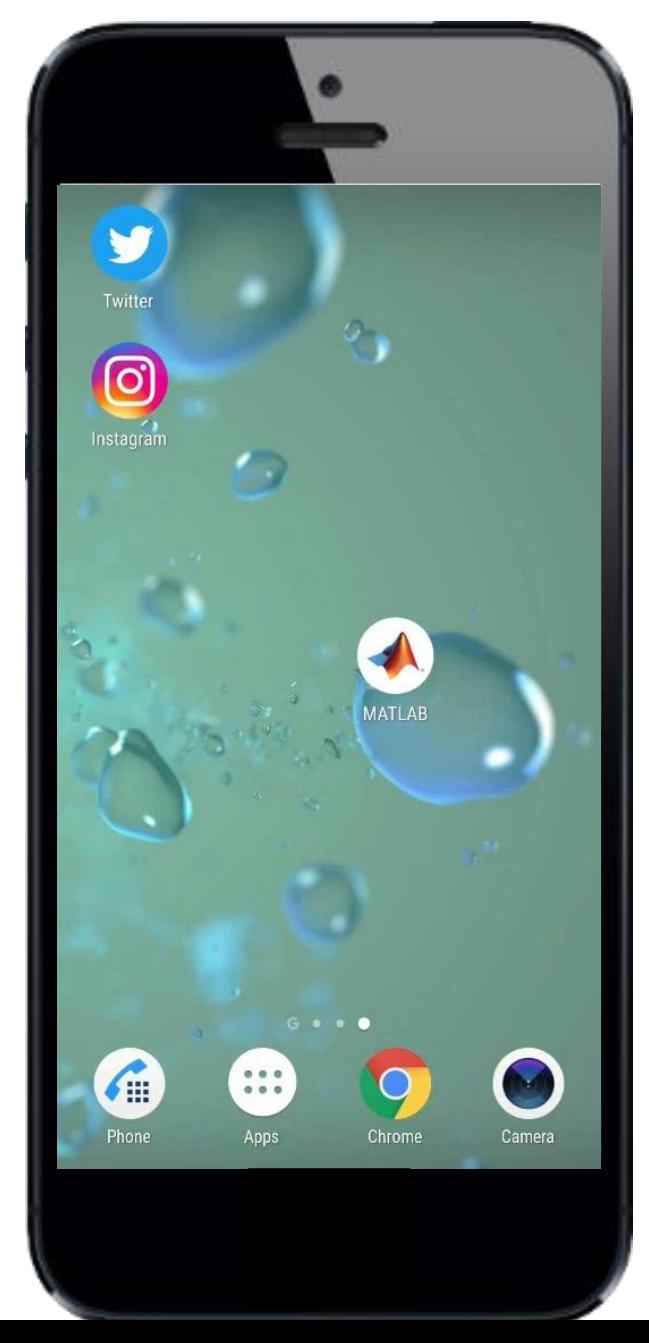

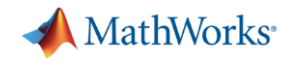

# Apps de MATLAB y App Designer

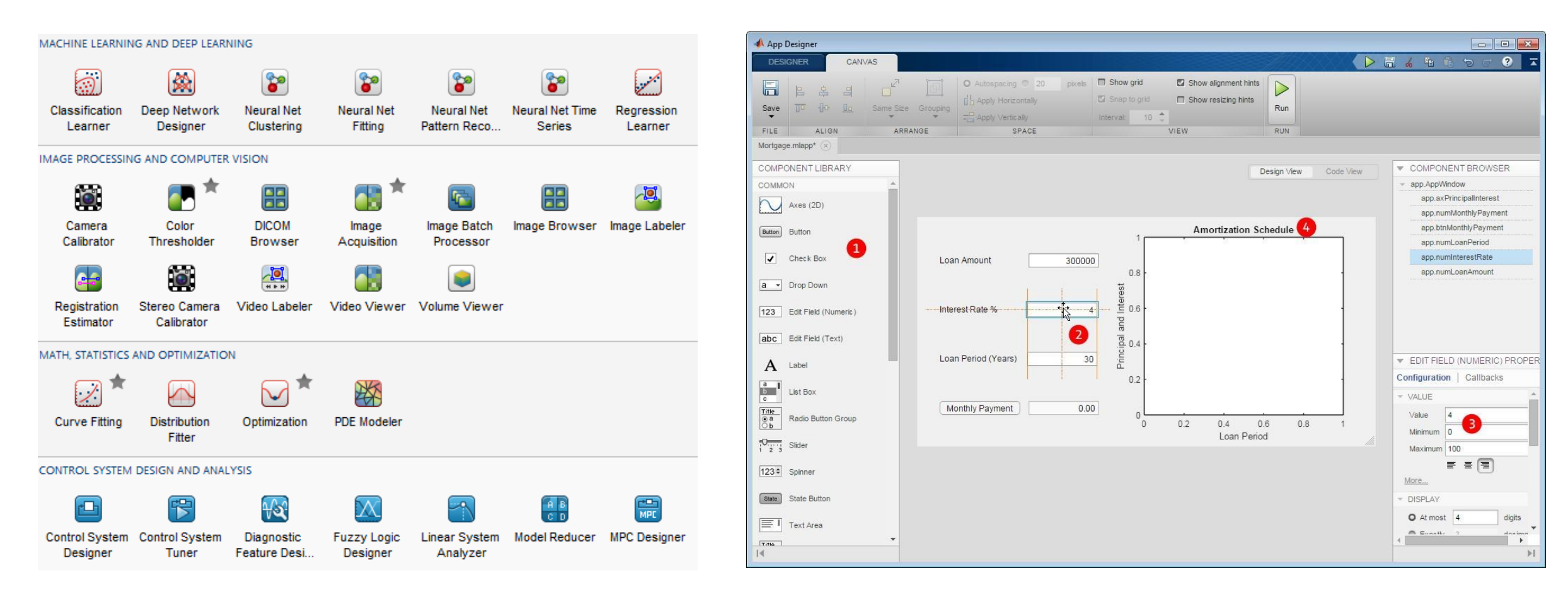

<https://www.mathworks.com/products/matlab/app-designer.html> <https://www.mathworks.com/discovery/matlab-apps.html>

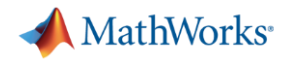

#### Internet de las cosas (IoT) con ThingSpeak Proyectos basados en la nube

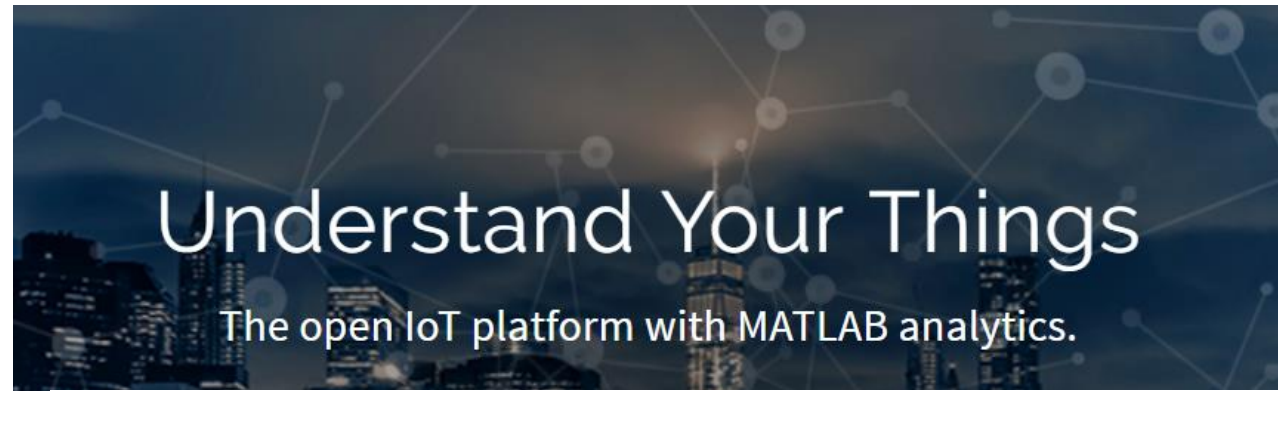

alla Collect

Send sensor data privately to the cloud.

Analyze

Analyze and visualize your data with MATLAB.

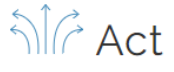

Trigger a reaction.

#### MathWorks<sup>®</sup> Products Solutions Academia Support Community Events

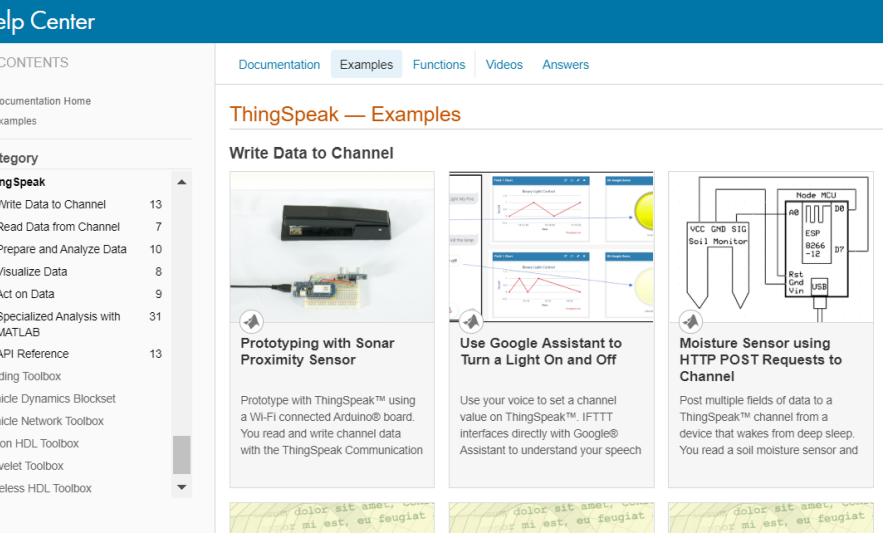

<https://thingspeak.com/> <https://mathworks.com/products/thingspeak/videos.html>

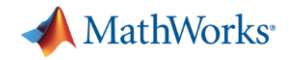

# ¿A qué hora debo salir a la casa?

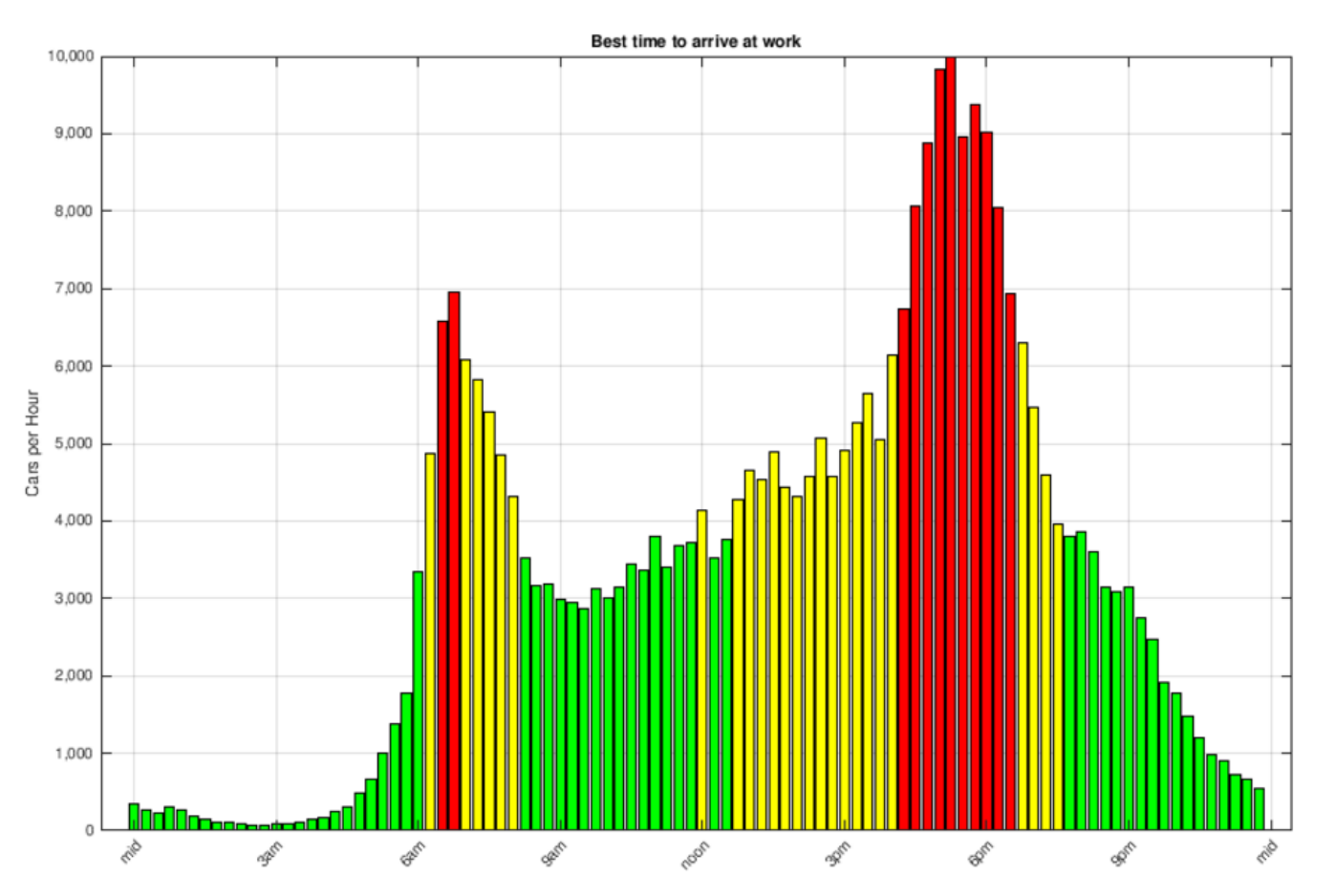

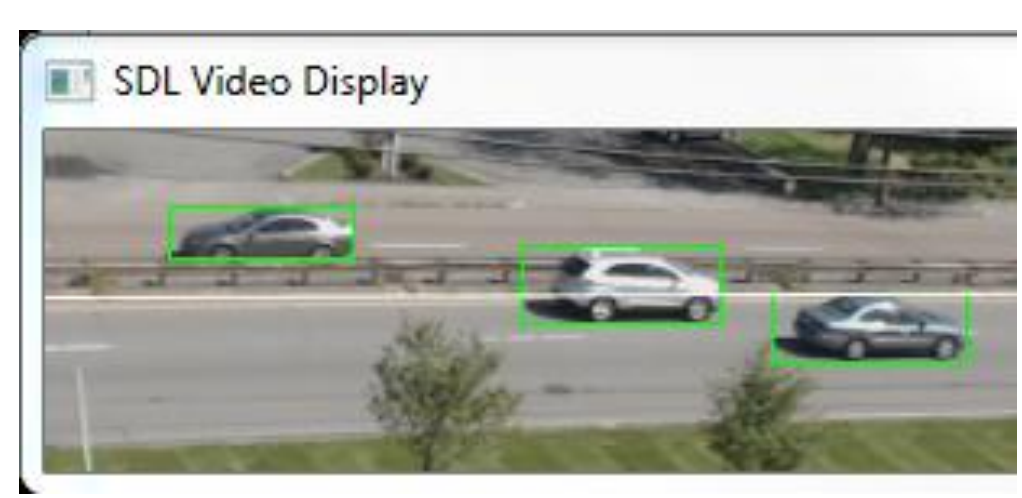

#### For more info: **[Analyzing Traffic with a Webcam](https://www.mathworks.com/matlabcentral/fileexchange/52456-analyzing-traffic-using-a-webcam-a-raspberry-pi-and-thingspeak)**

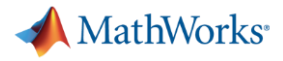

#### Repositorio de Proyectos

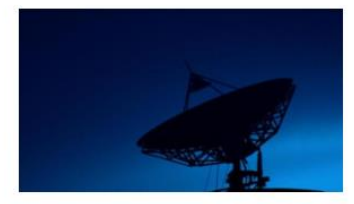

#### Optimization of Large Antenna Arrays for Astronomical Applications

Design a large antenna array and optimize its multiple design variables to achieve desired transmission/reception characteristics.

Impact Advance long-distance communications capabilities for astronomical applications.

**Expertise Gained** 5G. Smart Antennas, Wireless Communications, Optimization

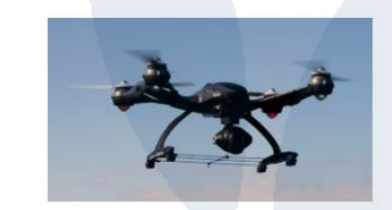

#### **Flight Controller Design and Hardware Deployment**

Build a mini drone and use the PX4 Hardware Support Package to design the flight controller using Simulink.

Impact Expedite unmanned aerial vehicle design and assembly with Model-Based Design.

**Expertise Gained** Drones, Autonomous Vehicles, Control, Low-Cost Hardware, Unmanned Aerial Vehicles (UAVs)

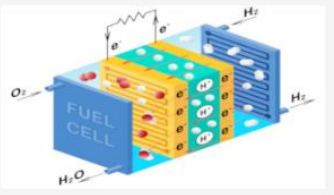

**Green Hydrogen Production** Develop a model of a reversible fuel cell integrated into a renewable-energy microgrid structure.

Impact Contribute to the global transition to zero-emission energy sources through the production of hydrogen from clean sources.

**Expertise Gained** Sustainability and Renewable Energy, Electrification, Digital Twins, Modeling and Simulation

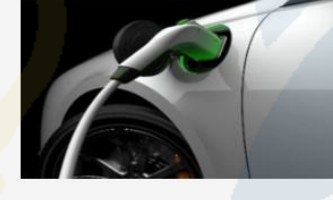

**Portable Charging System for Electric Vehicles** 

Design a portable charger for electric vehicles.

Impact Help make electric vehicles more reliable for general use.

**Expertise Gained** Sustainability and Renewable Energy, Control, Electrification, Modeling and Simulation

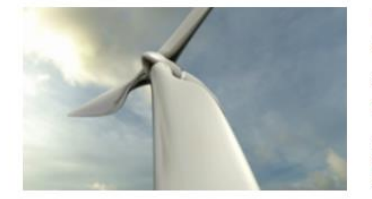

#### Wind Turbine Predictive Maintenance Using Machine Learning

Improve the reliability of wind turbines by using machine learning to inform a predictive maintenance model.

Impact Contribute to providing the world with reliable green energy.

**Expertise Gained** Industry 4.0, Sustainability and Renewable Energy, Machine Learning, Electrification, Modeling and Simulation, Predictive Maintenance, Wind Turbines

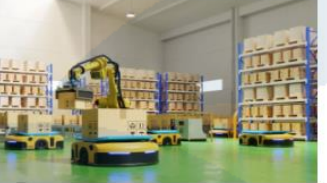

#### **Warehouse Robotics Simulation**

Simulate multirobot interactions for efficient algorithm design and warehouse operations.

Impact Advance the automation of warehouse applications and reduce associated time and energy consumption.

**Expertise Gained** Autonomous Vehicles, Robotics, Human-Robot Interaction, Humanoids, Mobile Robots

#### https://ww[w.mathworks.com/academia/matlab-engineering-project-id](https://www.mathworks.com/academia/matlab-engineering-project-ideas.html)eas.html

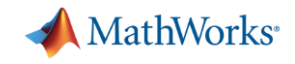

#### Sistemas de Ingeniería son de Multi-dominio

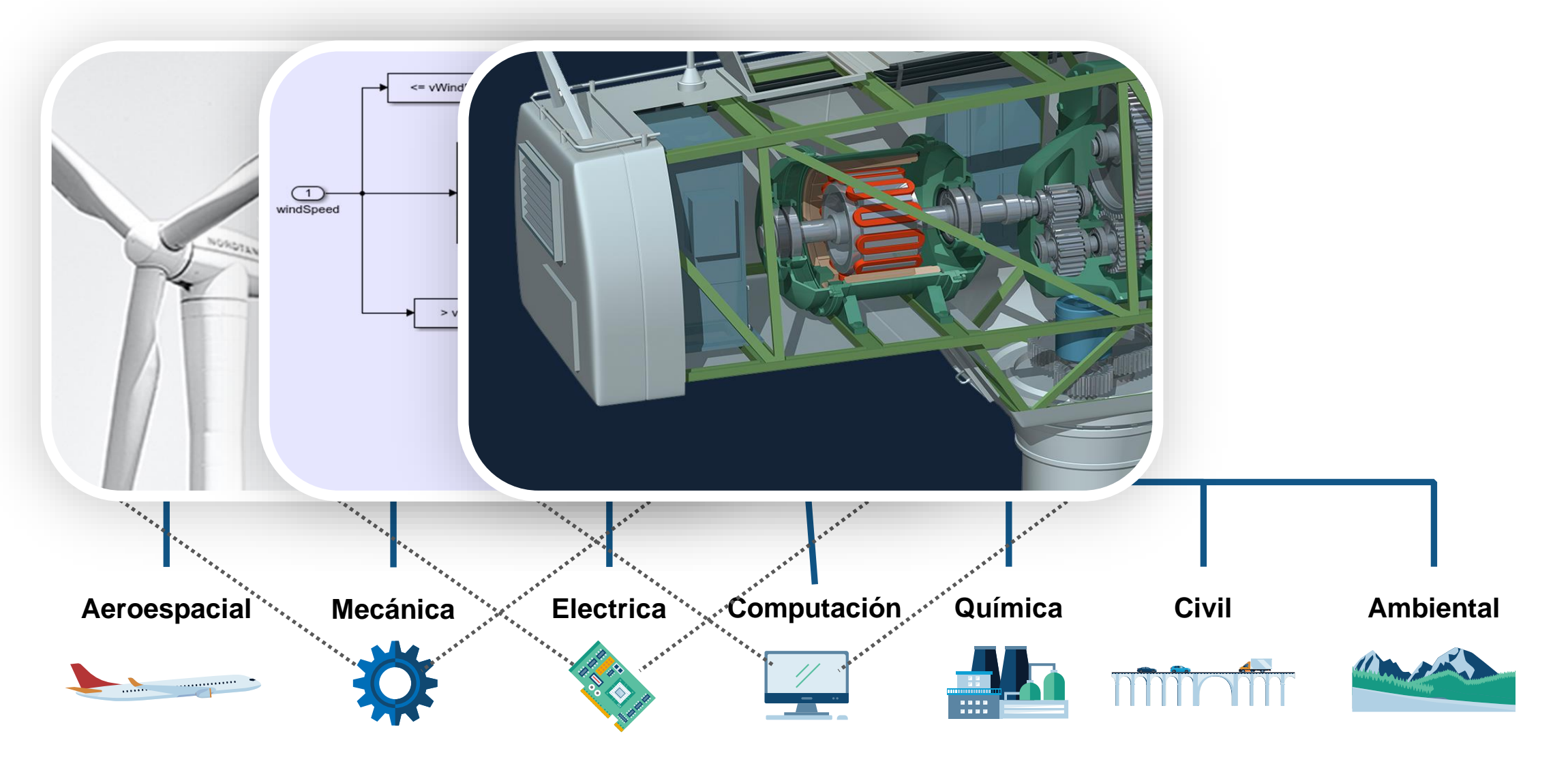

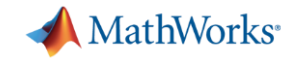

## Las Tendencias Tecnológicas También son Multidominio

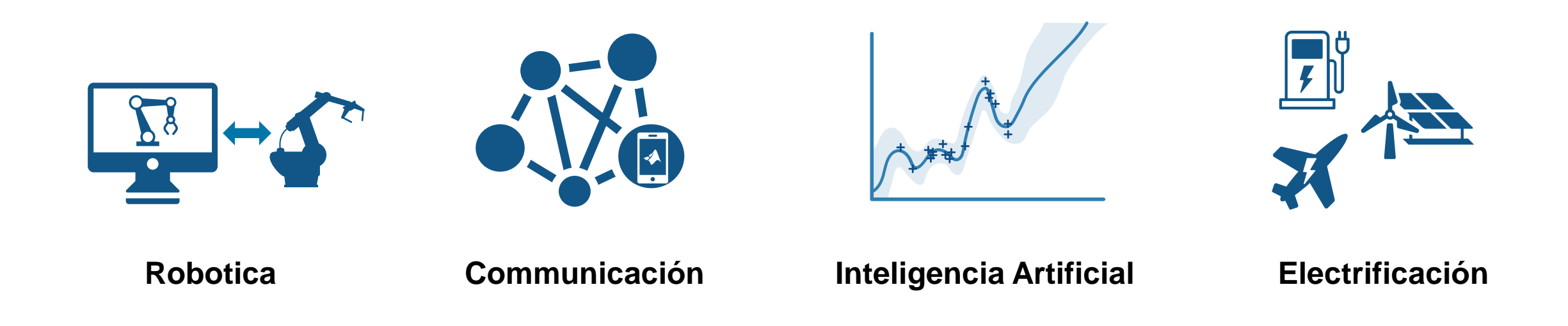

#### **MathWorks colabora con instituciones educativas para poder abarcar todos estos temas en las clases**

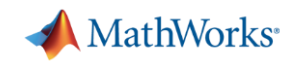

# ¿Qué hago si necesito ayuda?

- Explore las páginas del producto y la documentación
- Acuda a la comunidad de usuarios de MATLAB
	- [MATLAB Central](https://www.mathworks.com/matlabcentral/?s_tid=gn_mlc)
	- [File Exchange](https://la.mathworks.com/matlabcentral/fileexchange/)
- Contáctenos
	- [Soporte técnico](https://la.mathworks.com/support/contact_us.html)
	- Acceso y Licencia
		- **.** Jacqueline Vicarte *jvicarte@multion.com*
	- MathWorks
		- **Esperanza Linares [elinares@mathworks.com](mailto:elinares@mathworks.com)**

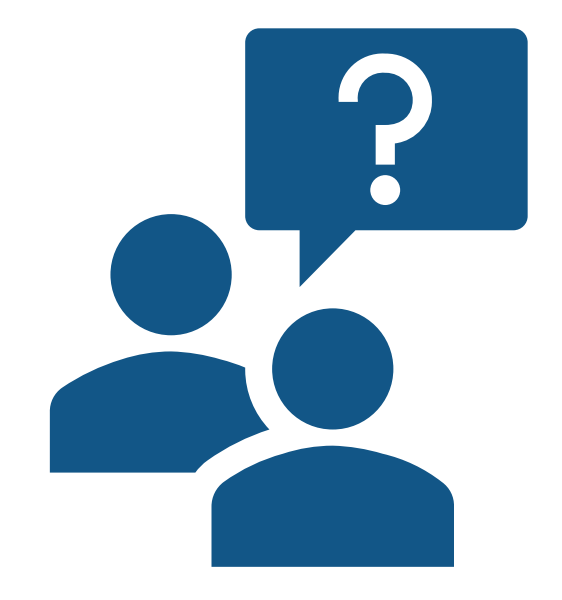

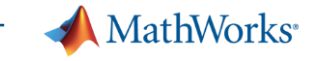

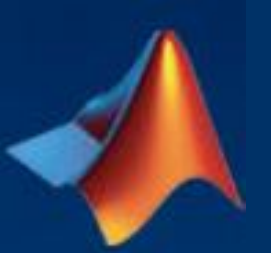

### Esperanza Linares, PhD *[elinares@mathworks.com](mailto:elinares@mathworks.com)*

Ingenieros de *Customer Success* proveen soporte a docentes e investigadores para apoyarlos con sus iniciativas en el ámbito STEM, integrando computación o pensamiento sistémico en el plan de estudios

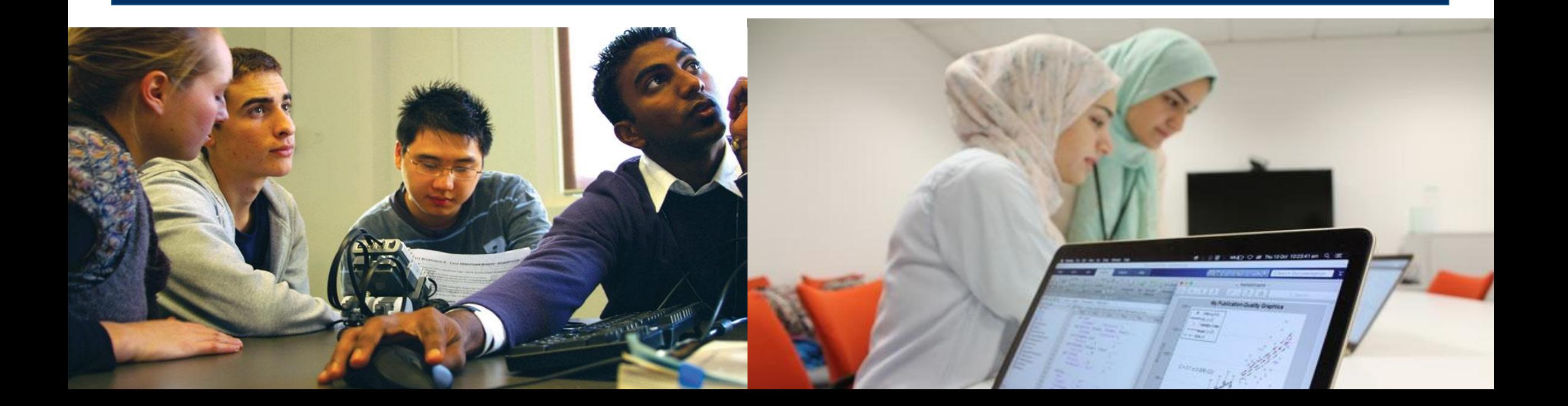